#### ДЕПАРТАМЕНТ ОБРАЗОВАНИЯ ГОРОДА МОСКВЫ

## Государственное автономное образовательное учреждение высшего образования города Москвы «МОСКОВСКИЙ ИНСТИТУТ ОТКРЫТОГО ОБРАЗОВАНИЯ»

### КАФЕДРА ИНФОРМАТИКИ И ИНФОРМАЦИОННЫХ ТЕХНОЛОГИЙ **ОБРАЗОВАНИЯ**

УТВЕРЖДАЮ AOY BO MAOO Perrop E .И. Рытов  $-2017$  r.

## Дополнительная профессиональная программа (повышение квалификации) ИКТ ДЛЯ ПЛАНИРОВАНИЯ, РЕАЛИЗАЦИИ И ОЦЕНКИ ОБРАЗОВАТЕЛЬНОЙ РАБОТЫ С ДЕТЬМИ РАННЕГО И ДОШКОЛЬНОГО **BO3PACTA**

Рег. номер  $342$ Начальник учебного отдела **A.A. Марзаганова**  Авторы курса: Архипова А. Н., к.п.н., доцент Апухтина Н. В., ст. преподаватель Невская Ольга Васильевна, ст. преп. Фёдорова Ю. В., к.п.н., профессор

Утверждено на заседании кафедры информационных технологий образования Протокол № 4 от 05 февраля 2016 г.

Программа обновлена на заседании кафедры информатики и информационных технологий образования

Ю.В. Фёдорова

Протокол № 1 от 01 сентября 2017 г.

Зав. кафедрой

Москва - 2017

# **Раздел 1. «Характеристика программы»**

**1.1. Цель реализации программы:** совершенствование профессиональных компетенций работников дошкольного образования в области использования ИКТ для планирования, реализации и оценки образовательной работы с детьми раннего и дошкольного возраста.

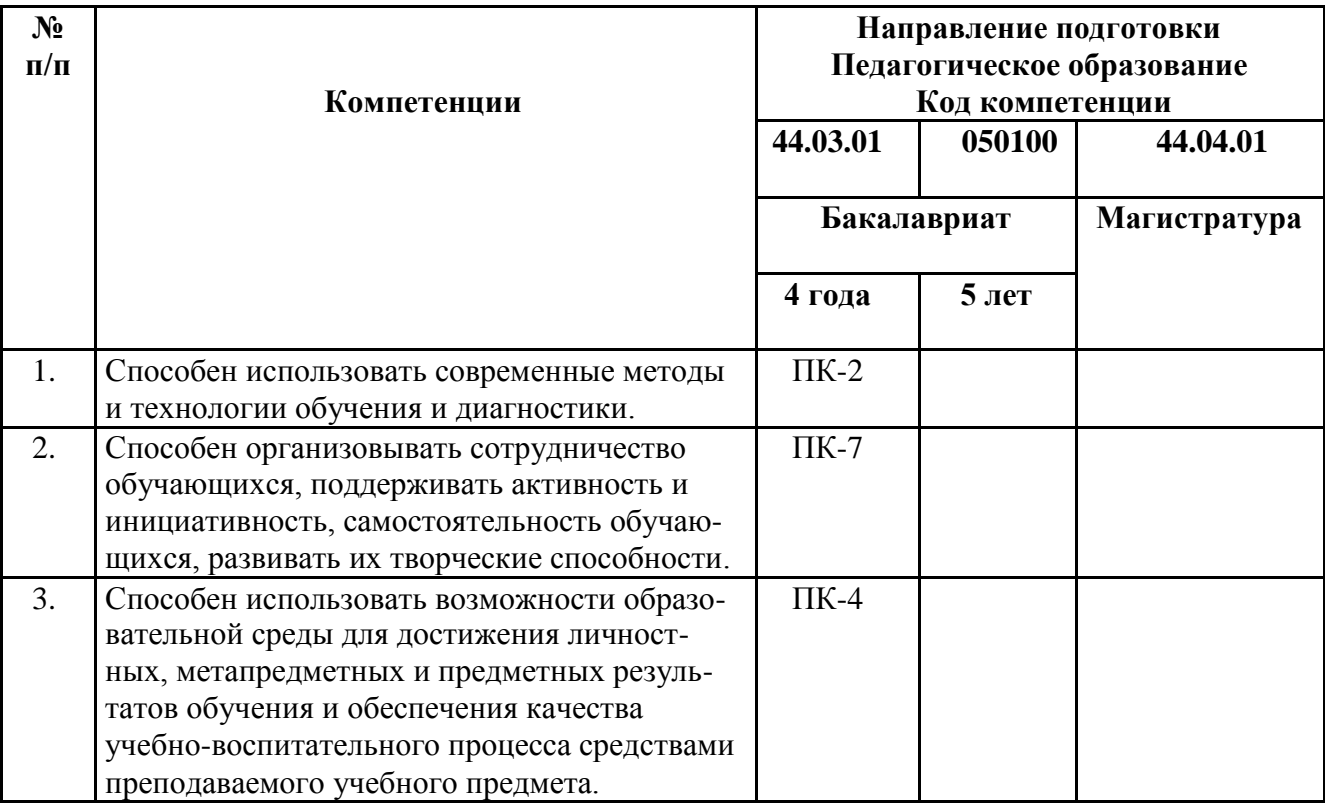

#### **Совершенствуемые компетенции**

# **1.2. Планируемые результаты обучения**

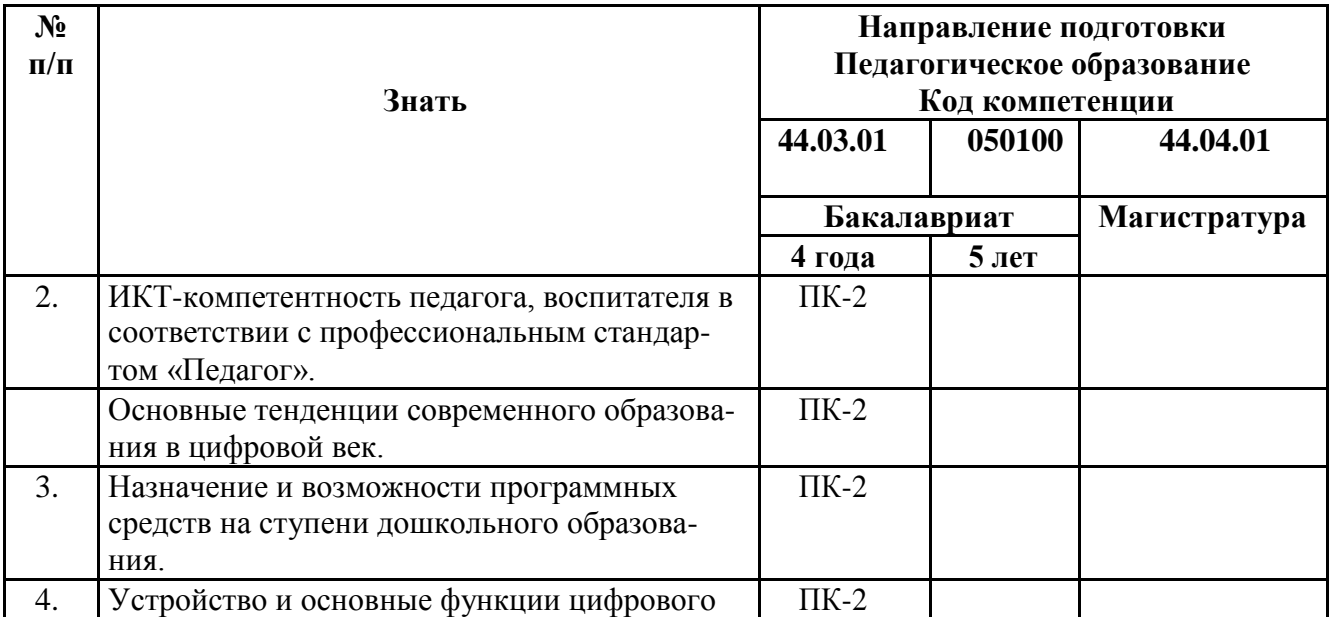

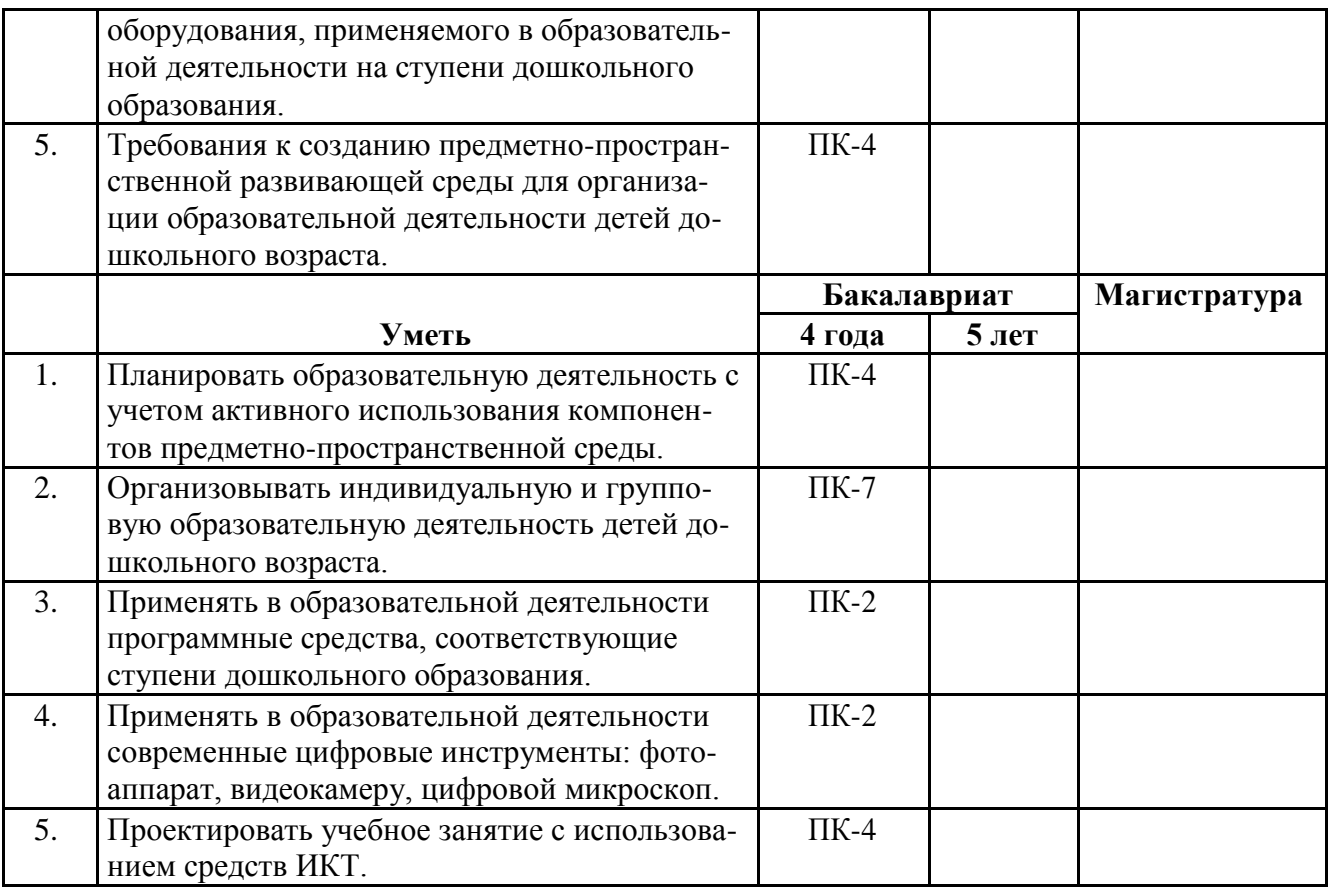

# **1.3. Категория обучающихся:** уровень образования – высшее; область

профессиональной деятельности – обучение и воспитание на ступени дошколь-ного образования.

**1.4. Форма обучения** очная (с применением дистанционных образовательных технологий).

**1.5. Режим занятий, срок освоения программы** 6 ч. в день, 1 день в не-делю, 36 ч.

#### Раздел 2. «Содержание программы»

#### $N<sub>o</sub>$ Наименование разделов (модулей) Всего. Виды учебных занязанятия  $\Pi$ тий, учебных работ час. и тем Лекции Интерак- $\mathbf{u}$ тивные  $\mathbf{1}$ . ИКТ-компетентность современного 3 педагога, воспитателя  $1.1$ Классификация ИКТ-компетенций  $\mathfrak{D}$  $\mathcal{L}$ педагога, воспитателя в профессиональном стандарте «Педагог».  $1.\overline{2}$ Основные тренды образования в циф- $\mathbf{1}$  $\mathbf{1}$ ровой век.  $\overline{2}$ Общепользовательская ИКТ-ком-6 петентность  $2.1$ Основные приемы редактирования  $\mathfrak{D}$  $\mathcal{L}$ Практическая работа №1 текста.  $\overline{2.2}$ . Простые программы для обработки  $\mathcal{L}$  $\mathcal{L}$ Практическая фото и видео. работа №2  $\overline{2.3}$ . Способы работы с электронной поч- $\overline{2}$  $\overline{2}$ Практическая той (с компьютера и смартфона). работа №3  $\overline{3}$ Общепелагогическая ИКТ-компе- $\overline{5}$ тентность  $3.1.$ Основные характеристики и эле- $\mathbf{1}$  $\mathbf{1}$ менты информационно-образовательной среды (на примере конкретного курса на сайте http://nachalka.seminfo.ru). Преемственность дошкольного и начального образования.  $3.2.$ Основы работы с интерактивным  $\overline{A}$  $\overline{A}$ Практическая работа № 4 оборудованием. Предметно-педагогическая ИКТ- $\mathbf{A}$  $22.$ компетентность Развитие творческих способностей Практическая  $4.1.$  $\overline{4}$  $\overline{3}$  $\mathbf{1}$ детей раннего и дошкольного возработа №5 раста средствами интегрированных творческих сред (на примере Перво- $\text{J(1)}$ Универсальная учебная среда «Живое  $4.2.$  $\overline{4}$ 3 Практическая  $\mathbf{1}$ слово». ИКТ в развитии речи и подгоработа №6 товке к обучению грамоте. Возможности цифровых технологий в  $\overline{4.3}$ .  $\overline{3}$  $\overline{3}$ Практическая развитии представлений об окружаюработа  $\mathbb{N}^{\circ}$  7 щем мире у дошкольника.  $\overline{3}$ Практическая 44 Аудиовизуальное сопровождение за- $\mathcal{R}$ работа №8

#### 2.1. Учебный (тематический) план

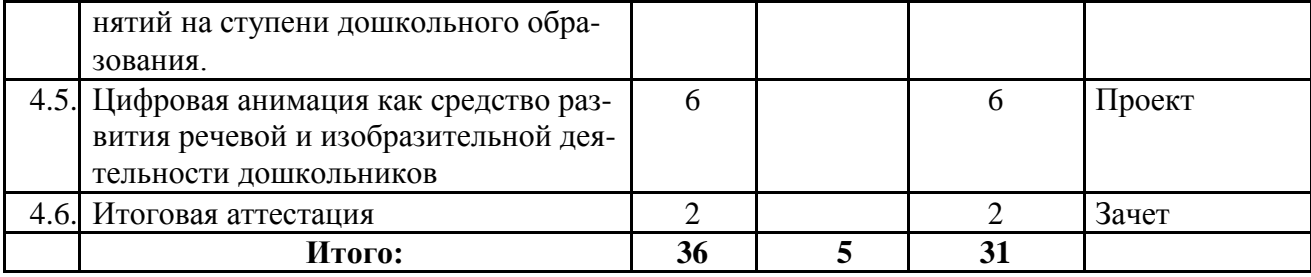

# 2.3. Учебная программа

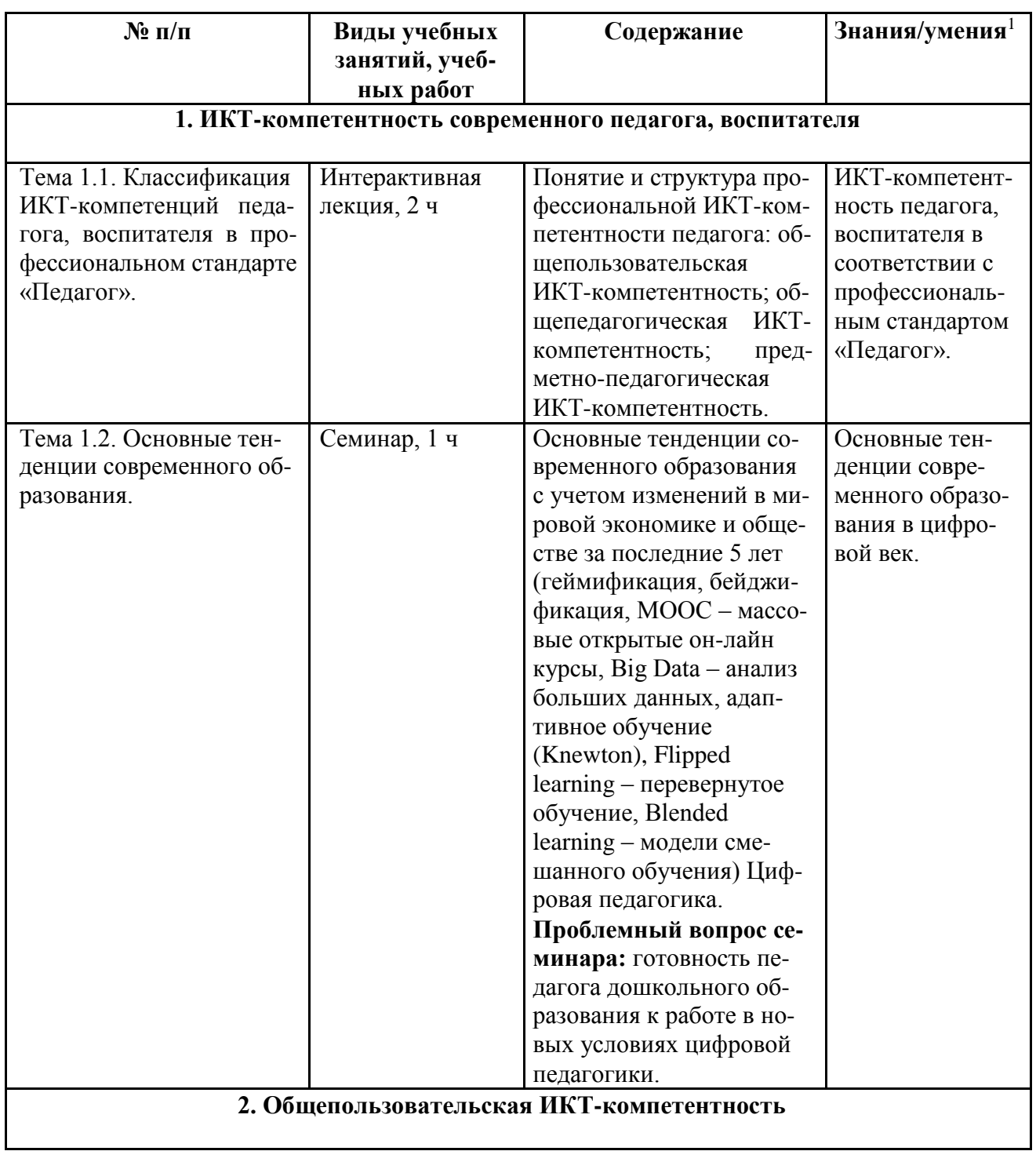

1 Заполнение этого столбца не является обязательным, но он позволяет разработчику ДПП продемонстрировать взаимосвязь планируемых результатов обучения и содержания программы.

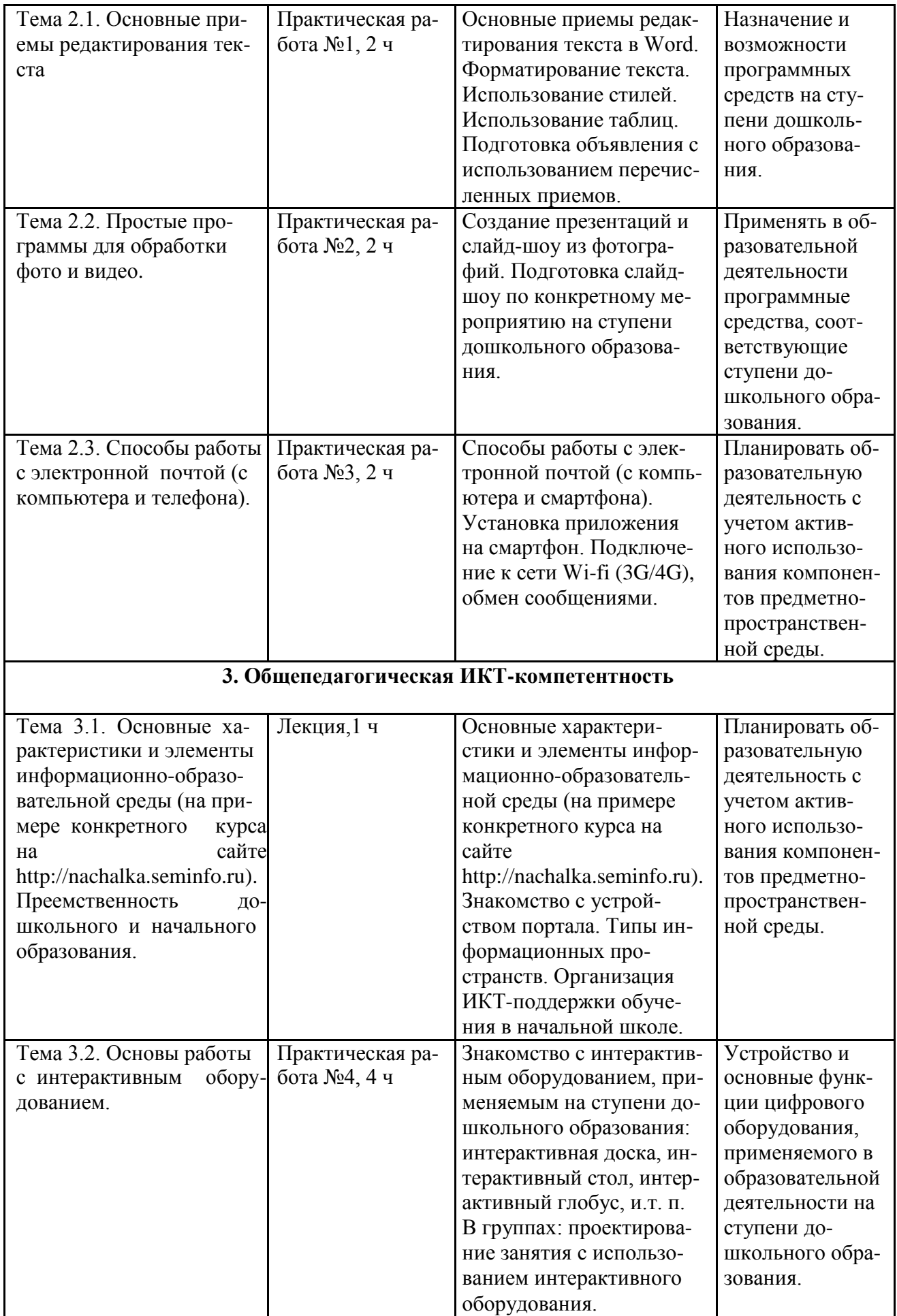

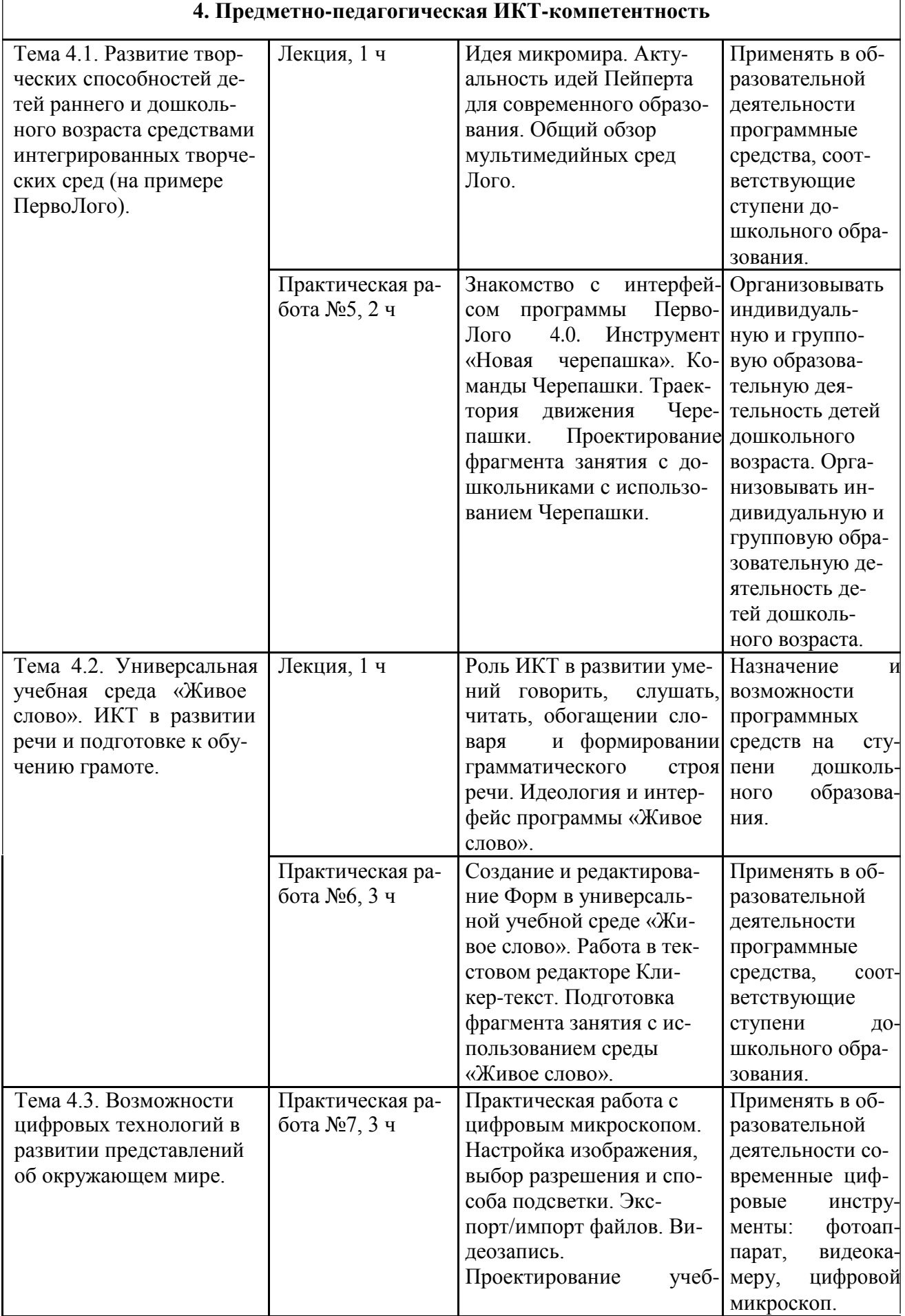

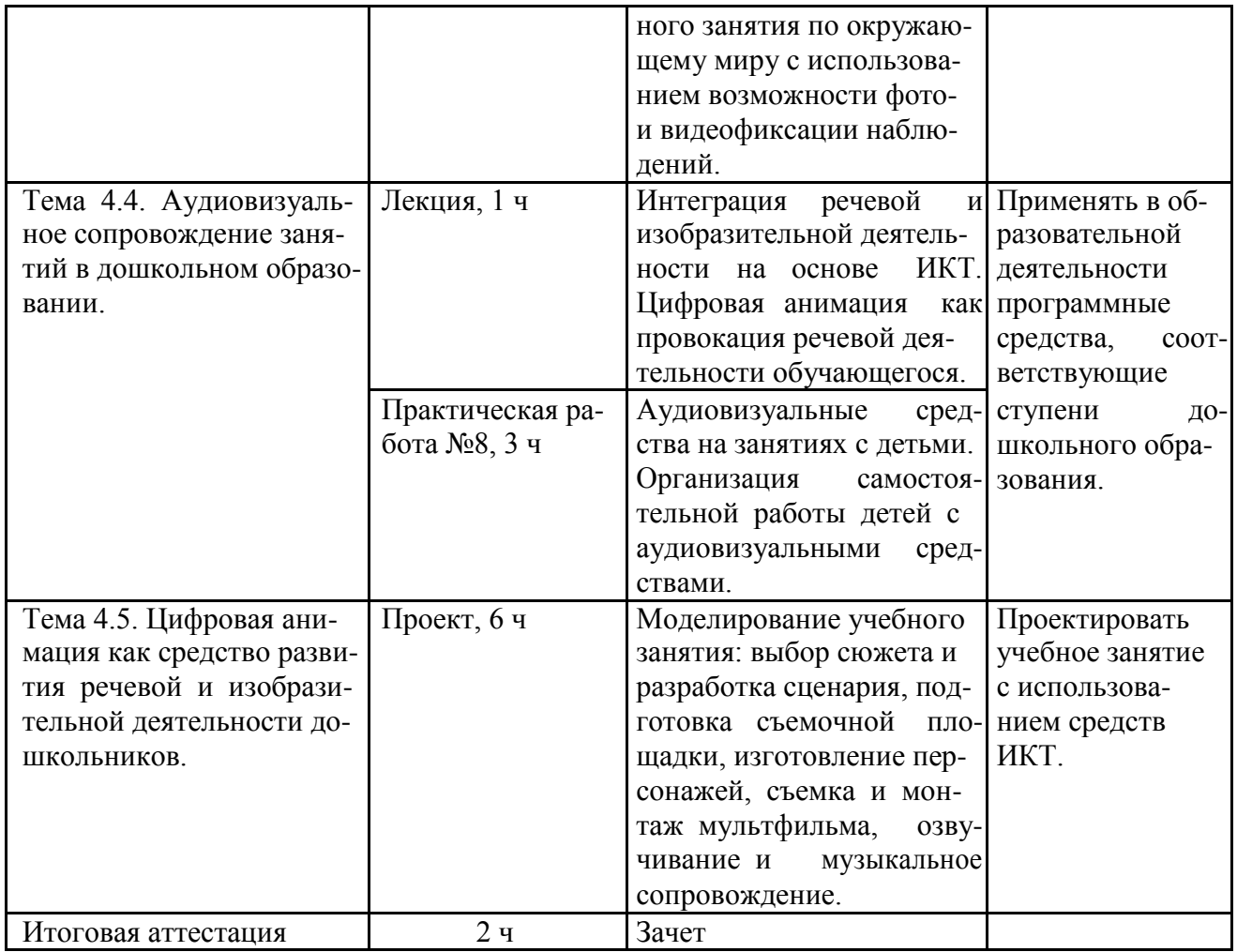

### **Раздел 3. «Формы аттестации и оценочные материалы»**

**3.1.** Оценка качества освоения программы осуществляется в форме выпол-нения практических работ (практические задания и упражнения, контрольно-из-мерительные материалы, авторские творческих проекты) по основным разделам программы и защите проекта.

**Практическая работа №1.** Подготовка объявления с использованием при-емов форматирования текста.

Требования к работе:

1. Текст отформатирован с использованием основных приемов форматирования: отступы, абзацы, стили. Отсутствует форматирование с помощью пробе-лов и табуляции.

2. Текст составлен с учетом конкретного содержания занятия/мероприятия с дошкольниками.

3. Присутствует таблица, отформатированная по правилам.

Работа засчитывается, если выполнены все требования.

Оценка: зачтено/не зачтено.

**Практическая работа №2.** Подготовка слайд-шоу по конкретному меро-приятию на ступени дошкольного образования.

Требования к работе:

1. Слайд-шоу содержит не менее 10 слайдов.

2. Слайд-шоу несет конкретное содержательное наполнение в соответствии с тематикой мероприятий/занятий на ступени дошкольного образования.

- 3. Имеется титульный слайд, логика изложения.
- 4. Наложена соответствующая музыка.

Работа засчитывается, если выполнены все требования.

Оценка: зачтено/не зачтено.

**Практическая работа №3.** Создать в MS Word файл с рисунком. Создать личную электронную подпись. Создать личный список рассылки, включив в него адреса всех ПК класса. Отправить письмо с подготовленным файлом на все ПК с использованием стандарта MIME.

Требования к работе:

- 1. MS Word файл содержит рисунок.
- 2. Письмо подписано.
- 3. Личный список рассылки включает адреса всех ПК класса.
- 4. При рассылке используется стандарт MIME.

9

Работа засчитывается, если выполнены все требования.

Оценка: зачтено/не зачтено.

**Практическая работа №4.** Создать пример страницы, содержащей задания для учащихся, предполагающее работу с конструктором из ПО интерактивной доски.

Требования к работе:

1. Использованы инструменты **Фигура-Круг**; **Фигура-Линия**. Причем «Линия» заблокирована, а фигуру можно перемещать.

2. К странице написана Инструкция по работе с элементами задания.

3. Инструкция размещена в **Обозревателе примечаний.**

Работа засчитывается, если выполнены все требования.

Оценка: зачтено/не зачтено.

**Практическая работа №5.** С помощью программы ПервоЛого создать мультипликацию со сменой форм.

Требования к работе:

1. Создана и используется новая форма, например, снеговик.

2. Запрограммировано не менее двух видов движения: вправо-влево, сверху вниз.

- 3. В качестве фона использован фон из графического редактора.
- 4. К странице написана Инструкция по работе с элементами задания.

Работа засчитывается, если выполнены все требования.

Оценка: зачтено/не зачтено.

**Практическая работа №6.** С помощью программы «Живое слово» создать текст

Требования к работе:

1. Для создания предложения использован набор форм «построение предложений».

2. Цвета ячейки отформатированы (изменен, цвет, прозрачность фона, рамка).

3. Текст содержит иллюстрации.

4. Текст произносится диктором по щелчку мыши.

Работа засчитывается, если выполнены все требования.

Оценка: зачтено/не зачтено.

**Практическая работа №7.** Сфотографировать микрообъект с помощью электронного микроскопа, сделать подписи.

Требования к работе:

- 1. Фотография хорошего качества.
- 2. Подписи имеют выноски, указывающие на детали микрообъекта.
- 3. К фотографии написана Инструкция по работе с элементами задания.

Работа засчитывается, если выполнены все требования.

Оценка: зачтено/не зачтено.

**Практическая работа №8.** Разработать структуру и содержание учебного занятия на основе интеграции деятельности по развитию речи, изобразительному искусству и компьютерной анимации.

Требования к работе:

В работе должны присутствовать следующие компоненты:

- тема занятия;
- цель занятия;

возраст;

продолжительность занятия;

описание деятельности по интеграционным компонентам (развитие речи,

изобразительное искусство, ИКТ).

Работа засчитывается, если выполнены все требования.

Оценка: зачтено/не зачтено.

#### Семинар по теме «**ИКТ-компетентность современного педагога, воспи-тателя**».

Выберите наиболее интересную для вас тему из тех, что рассматривались в этом модуле. Объединитесь в рабочие группы по 4-5 человек по каждой из этих тем. Подготовьте презентацию по выбранной теме. Представьте свою работу на занятии и ответьте на вопросы.

**Проект** по теме «Цифровая анимация как средство развития речевой и изоб-разительной деятельности дошкольников».

Самостоятельно разработайте сюжет сценарий фильма, подготовьте съемоч-ную площадку, изготовьте персонажи, запишите видео и смонтируйте мульт-фильм, озвучьте мультфильм и подберите музыкальное сопровождение. В работе должны присутствовать следующие компоненты:

- оригинальный сюжет;
- персонажи;
- сценарий;

- инструкция с описанием деятельности по интеграционным компонентам (развитие речи, изобразительное искусство, ИКТ).

Критерии оценивания проекта: выполнение всех требований к проекту, си-стемность изложения содержания проекта и результатов его реализации.

Оценка: зачтено/не зачтено.

#### **3.2. Итоговая аттестация.**

Обучающийся считается аттестованным, если получил положительные оценки и(или) отзывы на все практические задания и упражнения, авторские творческие проекты по основным разделам программы, выполненные в процессе обучения.

**Раздел 4. «Организационно-педагогические условия реализации про-граммы»**

#### **4.1. Учебно-методическое обеспечение и информационное обеспечение программы.**

#### **Основная литература**

1. «Об утверждении порядка организации и осуществления образователь-ной деятельности по основным общеобразовательным программам – образова-тельным программам дошкольного образования» (Приказ Минобрнауки РФ № 1014 от 30.08.2013 г.).

2. Государственная программа «Развитие образования» на 2013-2020 годы.  $[$ Электронный ресурс, 07.02.2016] – URL: [минобрнауки.рф/документы/3409](http://Ð¼Ð¸Ð½Ð¾Ð±ÑÐ½Ð°ÑÐºÐ¸.ÑÑ/%D0%B4%D0%BE%D0%BA%D1%83%D0%BC%D0%B5%D0%BD%D1%82%D1%8B/3409)

3. Приказ Министерства труда и социальной защиты Российской Федера-ции от 18 октября 2013 г. N 544н г. Москва «Об утверждении профессиональ-ного стандарта "Педагог (педагогическая деятельность в сфере дошкольного, начального общего, основного общего, среднего общего образования) (воспита-тель, учитель)» [Электронный ресурс, 07.02.2016] – URL:<http://www.rg.ru/2013/12/18/pedagog-dok.html>

4. Указ Президента РФ от 01.06.2012 N 761 «О Национальной стратегии действий в интересах детей на 2012-2017 годы» [Электронный ресурс,

07.02.2016] – URL: [https://www.consultant.ru/document/cons\\_doc\\_LAW\\_130516/](https://www.consultant.ru/document/cons_doc_LAW_130516/)

5. Федеральный государственный образовательный стандарт дошкольного образования. – М., 2014.

6. Федеральный закон «Об образовании в Российской Федерации». – М., 2013.

#### **Дополнительная литература**

1. «ПервоЛого 2.1» справочное пособие, Институт Новых Технологий, под ред. С. Ф Сопрунова, А. С. Ушакова, Е. И. Яковлевой, 2004

2. Волобуева Л. М., Мирко И. А. Активные методы обучения в методиче-ской работе ДОУ // Управление Дошкольным Образовательным Учреждением. –  $2006. - N<sub>2</sub>6(32)$ 

3. Г. В. Белова «Программирование в среде ЛОГО. Первые шаги», 2006 г.

4. Загривная Т. А. Становление научно-методической компетентности пе-дагогов в процессе профессиональной деятельности. Дисс. канд. пед. наук. – СПб: РГБ, 2006 – 178 с.

5. ЛогоМиры. Справочное пособие / Пер. с англ. С. Ф. Сопрунова, О. В. Щегловой, под ред. А. Л. Семенова – М.: Институт новых технологий образова-ния. 1995. – 170 с. ISBN 5-88025-004-0 5-88025-004-0

6. Лукьянова М. И. Профессиональная компетентность педагога: теорети-ческий анализ понятия // Управление Дошкольным Образовательным Учрежде-нием. – 2007. –  $N<sub>2</sub>1(35)$ . – C.8-15.

#### **4.2. Материально-технические условия реализации программы**

1. Компьютерный класс, включающий АРМ (автоматизированное рабочее место) учителя и АРМ обучающихся для каждого с доступом в интернет и уста-новленным ПО (офисный пакет, ПО для видемонтажа и обработки фотографий, ПервоЛого 4.0, Кликер 5.0 или Кликер 6.0).

2. Наушники, микрофоны, цифровая видеокамера или фотоаппарат (4 шт.), цифровой микроскоп (не менее 4 шт.).

3. Мультимедийный проектор и экран или интерактивная доска.

4. Видео- и аудиовизуальные средства обучения: видеолекции, видеоконспекты занятий, видеоинструкции по выполнению заданий, размещенные в информационной среде.